## ASYNCIO PITFALLS

#### Andrew Svetlov

andrew.svetlov@gmail.com

https://asvetlov.github.io/piter-py-2017/

1

## BIO

- Use Python since 1999
- Python Core Developer
- asyncio developer
- aiohttp co-author
- Leader of https://github.com/aio-libs team

## INTRO

# ASYNCIO STRONG POINTS

- 6 years old
- Super popular
- Very fast growing ecosystem

# ASYNCIO KEY FEATURES

- Async Networking
- Performance
- Stability

## AIOHTTP

Async web client an

server

- Developed since 2013
- Proven High load

### AIOHTTP DOCUMENTATION USAGE

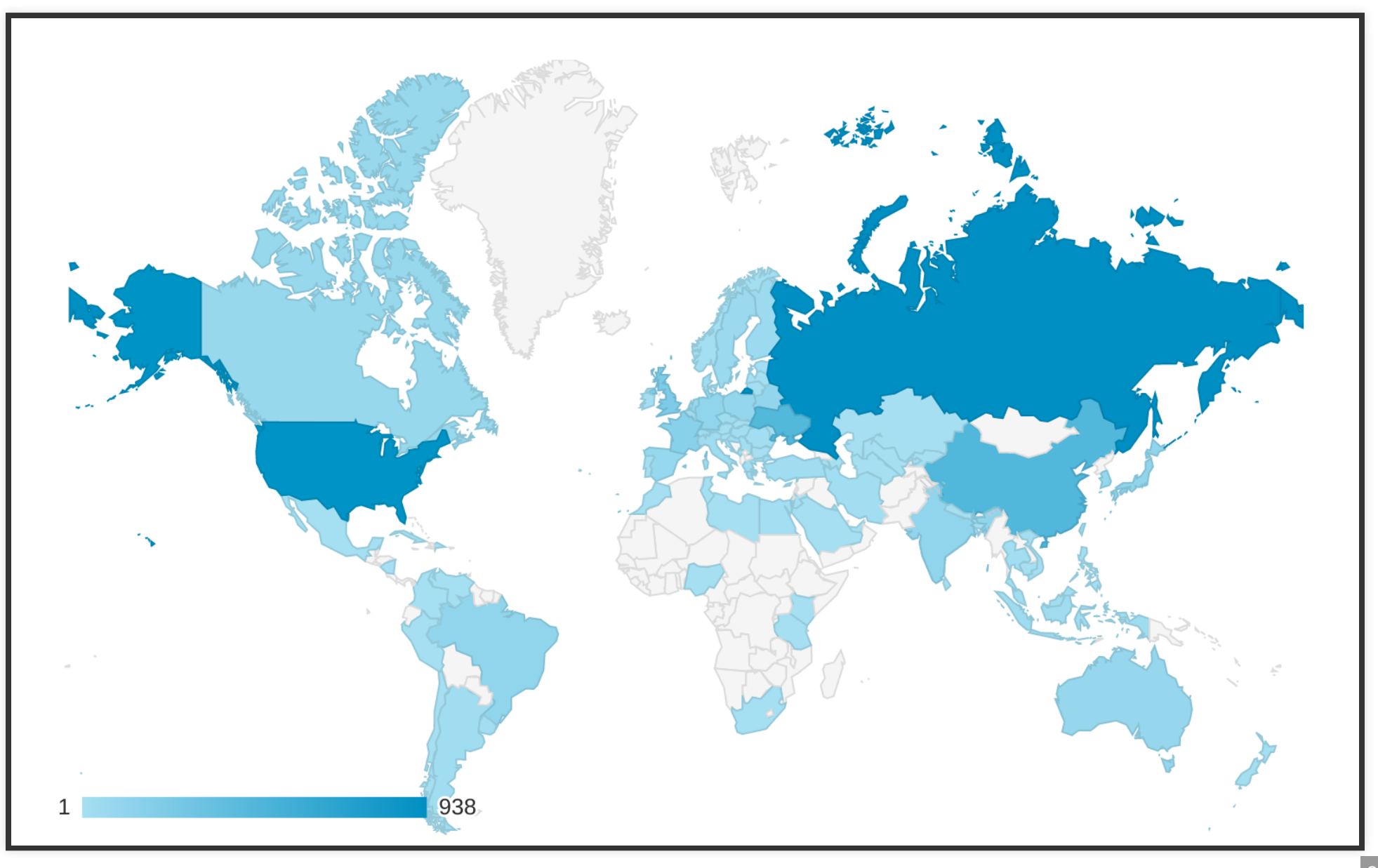

## BASICS

#### ASYNC STYLE

```
async def f():
    return await g()
```
#### PAGE FETCHING

**async def fetch**(client): **async with** client.get('http://python.org') **as** resp: **return await** resp.text()

### YIELD POINT

```
async def f():
   lst = [] # 1
   a = \text{await } g() \neq 2lst.append(a) # 3
   b =await h() # 4
   lst.append(b) # 5
   return lst # 6
```
### BLOCKING CALLS

**async def f**(): **return** calc\_pi(1000)

#### THREAD POOL

**async def f**(): loop = asyncio.get\_event\_loop() **return await** loop.run\_in\_executor(**None**, calc\_pi, 1000)

### LIGHTWEIGHT TASKS

```
async def fetch(client, url):
    ...
async def main(client, loop):
    tasks = []
    for url in urls:
        task = loop.create_task(fetch(client, url))
        tasks.append(task)
    await asyncio.gather(*tasks)
```
### DEBUG MODE

\$ PYTHONASYNCIODEBUG=x python x.py

## TIMEOUTS

## **STABILITY**

- Network is not reliable
- ... newer
- ... ever
- But it's pretty stable on developer's machine

### EXPLICIT TIMEOUTS

**async with** async\_timeout.timeout(10): **await** gather(url)

## REALITY

- Why explicit timeouts never work?
- ... and what to do?

*Answer:* reasonable **timeout defaults** in *every library*.

### SPAWN TASKS

```
async def fetcher(client, url):
    async with timeout(10):
        async with client.get(url) as resp:
            return await resp.text()
async def main(client, loop):
    tasks = []
    for url in urls:
        task = loop.create_task(fetch(client, url))
        tasks.append(task)
    await asyncio.gather(*tasks)
```
### SPAWN TASKS 2

```
async def fetcher(client, url):
    async with client.get(url) as resp:
        return await resp.text()
async def main(client, loop):
   tasks = []
    for url in urls:
        task = loop.create_task(fetch(client, url))
        tasks.append(task)
    async with timeout(10):
        await asyncio.gather(*tasks)
```
## TASK CANCELLATION VERY IMPLICIT AND DEADLY UNEXPECTED

### WEB-HANDLER

```
async def handler(request):
    db = request.app['db']
    async with db.acquire() as conn:
        await conn.execute("INSERT ... INTO ...")
```
*Hint:* asyncio.shield()

## AIOJOBS

### FIRE AND FORGET

loop.create\_task(worker(param))

#### TASK WAITING

task = loop.create\_task(worker(param))

... **await** task

## SAFE CODE

- Control amount of spawned tasks
- Process their exceptions
- Close spawned but not finished yet tasks properly

```
async def coro(timeout):
    await asyncio.sleep(timeout)
async def main():
    scheduler = await aiojobs.create_scheduler()
    for i in range(100):
       # spawn jobs
        await scheduler.spawn(coro(i/10))
    await asyncio.sleep(5.0)
    # not all scheduled jobs are finished at the moment
    # gracefuly close spawned jobs
    await scheduler.close()
```
### AIOJOBS AND AIOHTTP

```
from aiohttp import web
from aiojobs.aiohttp import atomic, setup
@atomic
async def handler(request):
    await save_to_db()
    return web.Response()
app = web.Application()
app.router.add_post('/post'
, handler)
setup(app)
```
 $\sim$  7.

## ASYNC DESIGN HINTS

## HIDDEN CONSTRUCTORS

**class A**: **client** = aiohttp.ClientSession()

vs

client = **await** aiohttp.create\_session()

### SPLIT BRAIN

reader, writer = **await** asyncio.open\_connection(host, port)

vs

stream = await open\_connection(host, port)

## ASYNC FUNCTIONS EVERYWHERE

writer.write(b'data') **await** writer.drain()

vs

**await** stream.write(b'data')

## CLOSE() SHOULD BE AN ASYNC

writer.close()

vs

server.close() **await** server.wait\_closed()

vs

**await** stream.close()

## QUESTIONS?

#### Andrew Svetlov

http://asvetlov.blogspot.com

andrew.svetlov@gmail.com

https://asvetlov.github.io/piter-py-2017/